# **createProcessInstanceByCSVHandler**

## **Beschreibung**

Dieser handler liest alle Dateien in einem Ordner, startet eine Prozessintanz für jede CSV-Datei und bennent sie nach der Datei. Die Datei wird dann an den Prozess angehangt.

### **Timer Name**

beliebig

### **Web service Name**

ProcessInstanceManager

### **Web service Method**

createProcessInstancesByHandler

### **Parameter**

### **Process definition**

Name der zu startenden Prozessdefinition.

### **File path**

Pfad zu dem Ordner, in dem die zu lesenden Dateien liegen.

### **Name of the process instance**

Der Name wird von den Spalten der CSV Datei genommen. Wird dem parameter zum Beispiel 1˜2 übergeben, ist der resultiernde Name Spalte1Spalte2.

#### **Limit**

Hier wird ein Maximum angegeben wie oft der timer für diese Instanz laufen soll.

**Achtung!** Die Datei wird nicht verschoben.

#### **Beispiel**

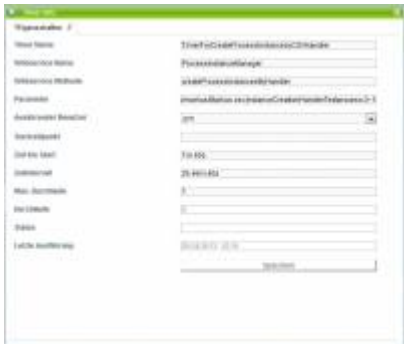

Timer Name: TimerForCreateProcessInstancebyCSVHandler Webservice Name: ProcessInstanceManager Webservice Method: createProcessInstancesByHandler Parameter: Handler,Parameter1;Parameter2;Parameter3 com.dooris.bpm.beans.impl.CreateProcessInstancebyCSVHandler,/usr/local/tim/jboss/server/default/de ploy/loom.ear/loom-portal.war/custom/markus/Markus.csv;InstanceCreationHandlerTestprozess;0~1

### **Dependencies**

Timer: [Timer](https://wiki.tim-solutions.de/doku.php?id=software:tim:timer) TIM Version : [ERSETZMICH](https://wiki.tim-solutions.de/doku.php?id=software:tim:changelog:unbekannt)

From: <https://wiki.tim-solutions.de/> - **TIM Wiki / [NEW TIM 6 Documentation](https://doc.tim-solutions.de)**

Permanent link: **<https://wiki.tim-solutions.de/doku.php?id=software:tim:timer:createprocessinstancebycsvhandler>**

Last update: **2021/07/01 09:52**

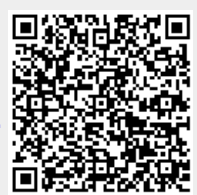